### Server-Side Swift Services for Small Startup Success

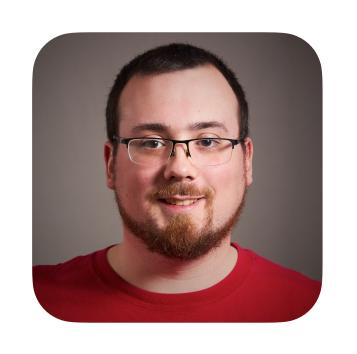

Daniel Kennett
@iKenndac@mastodon.social

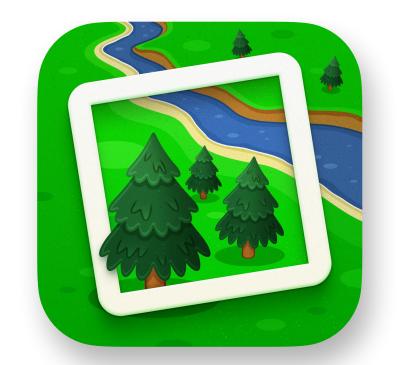

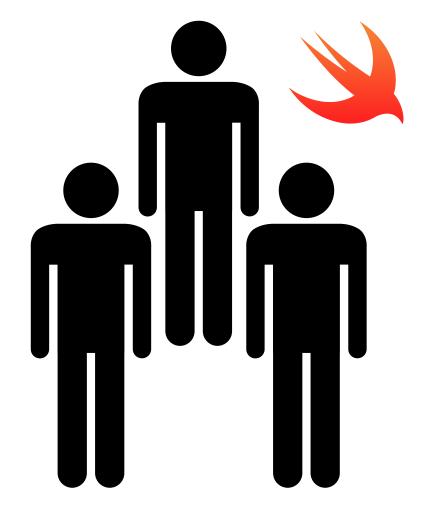

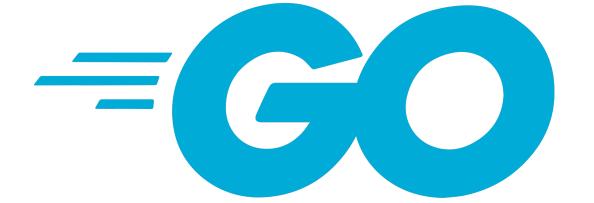

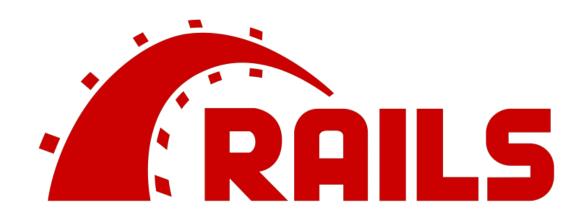

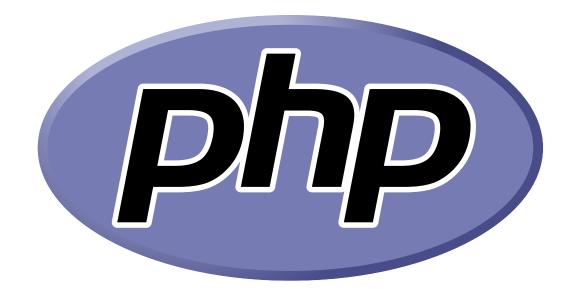

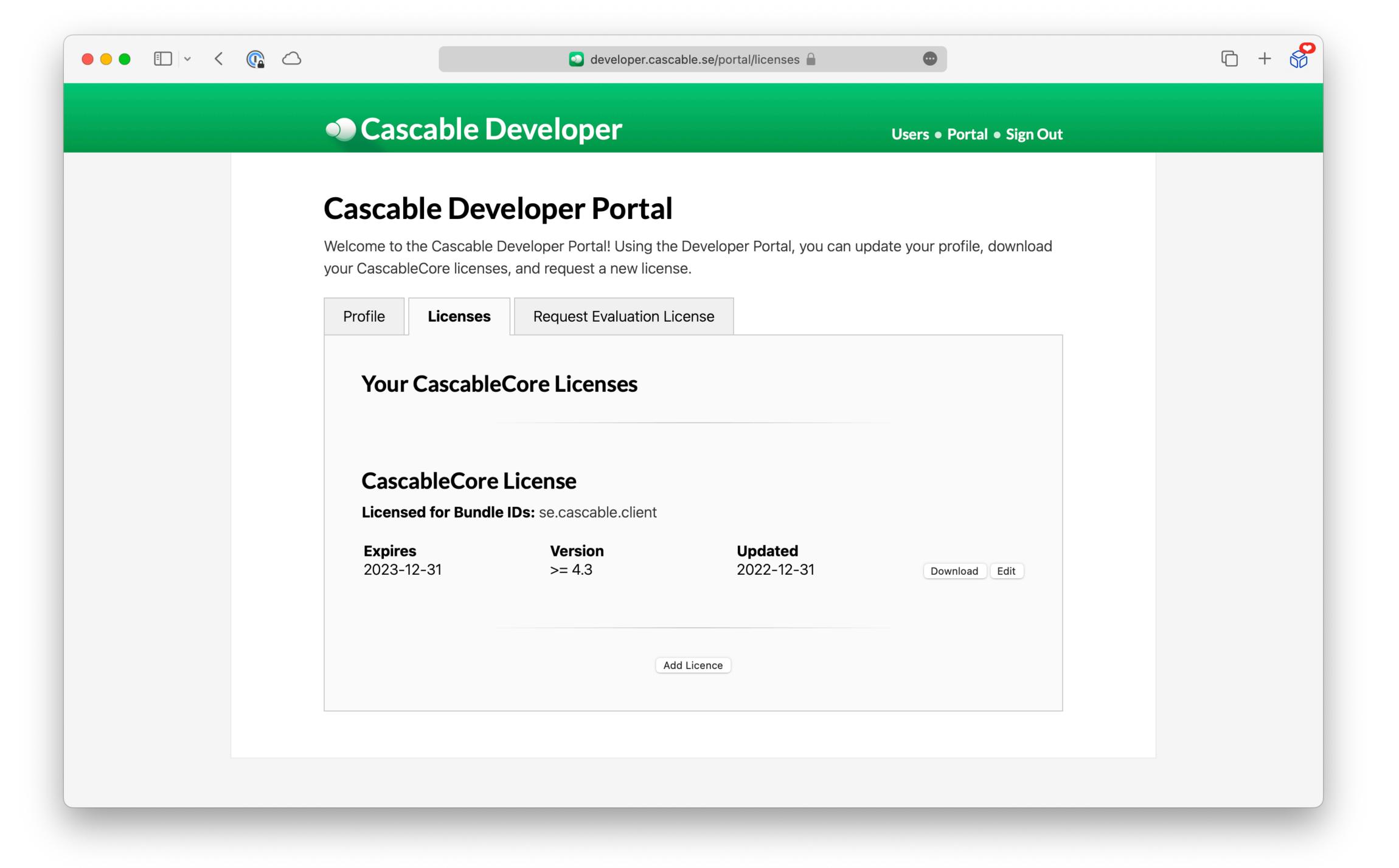

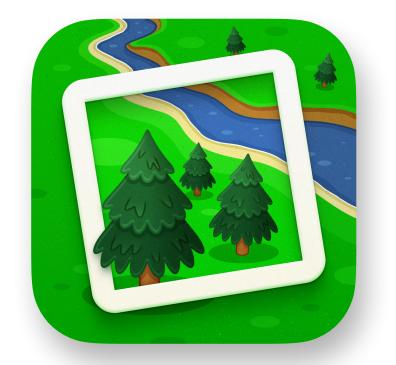

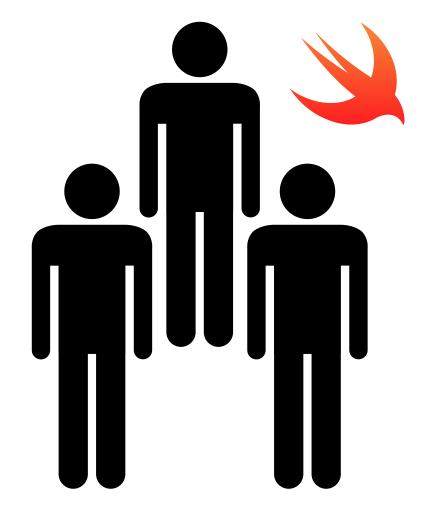

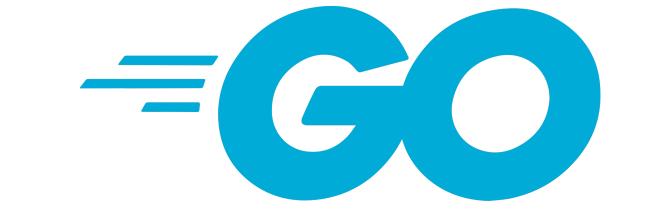

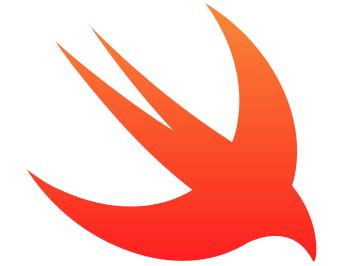

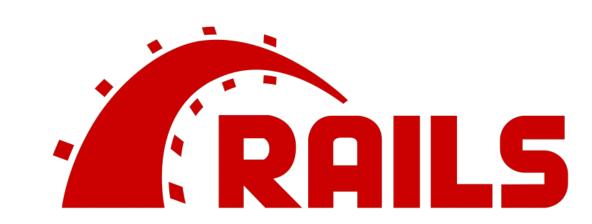

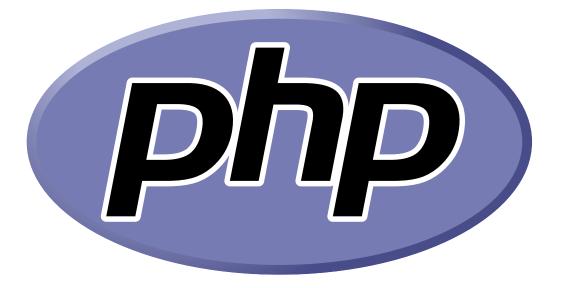

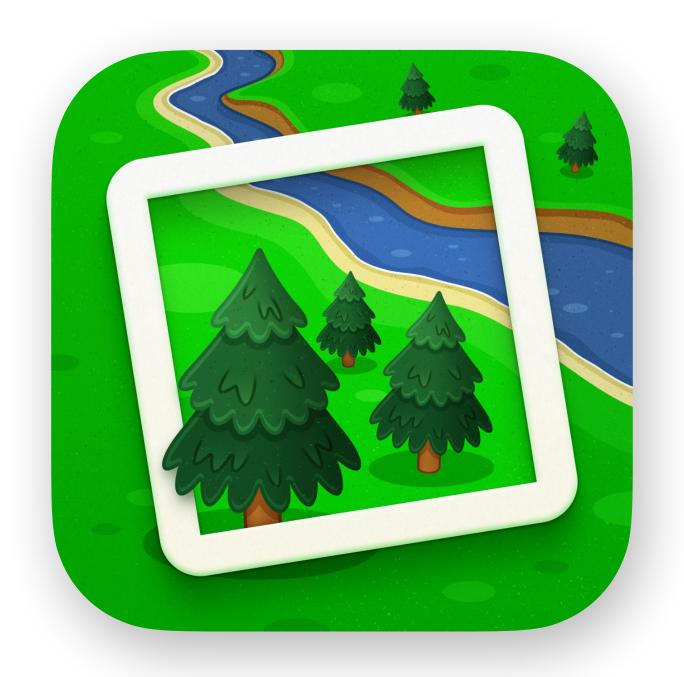

### Photo Scout

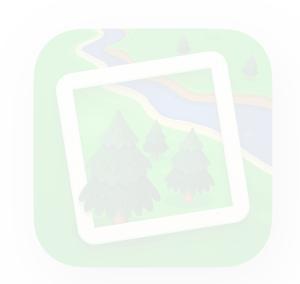

#### **Photo Scout**

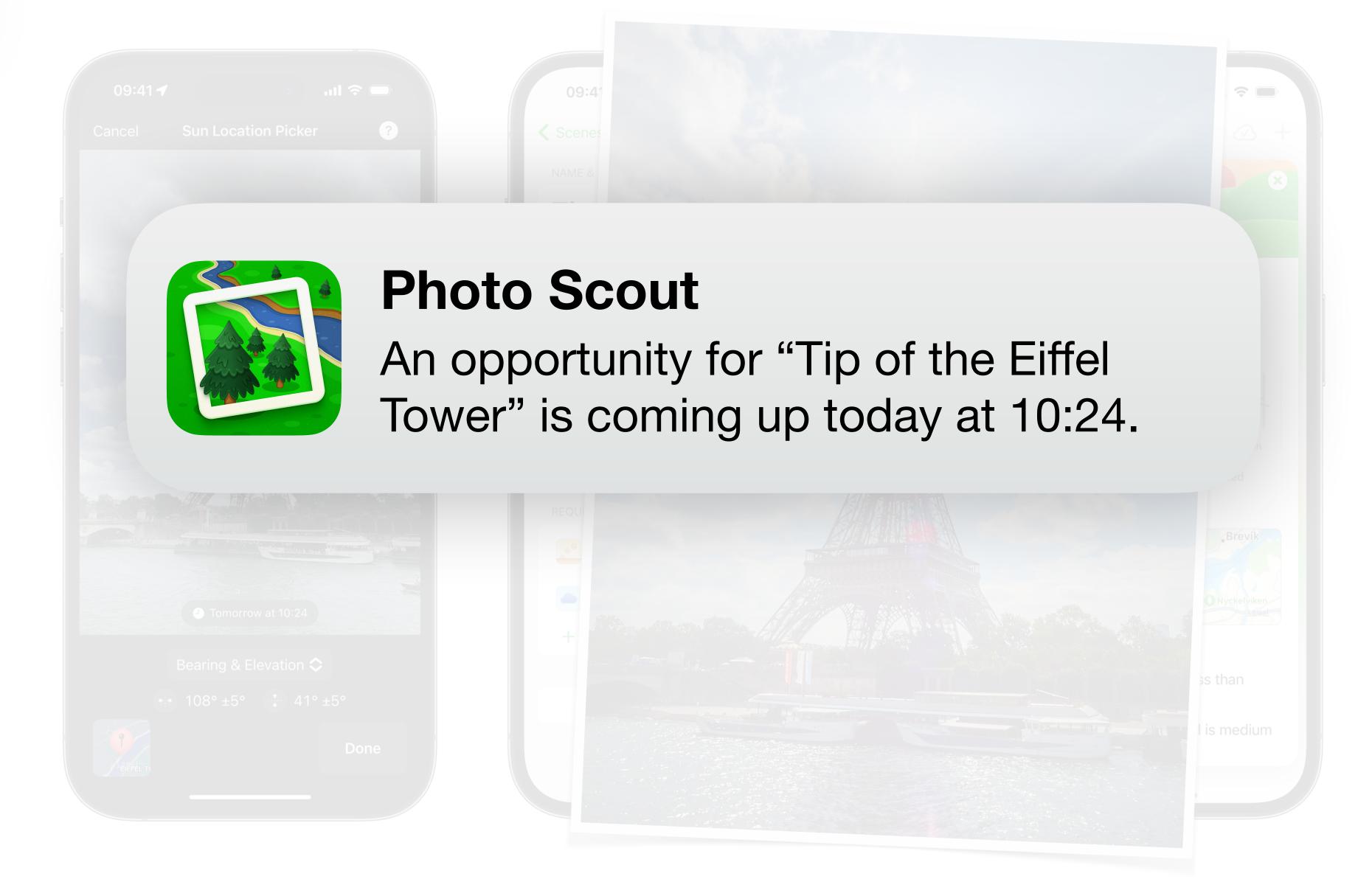

## Code Sharing

### Swift, but like... somewhere else

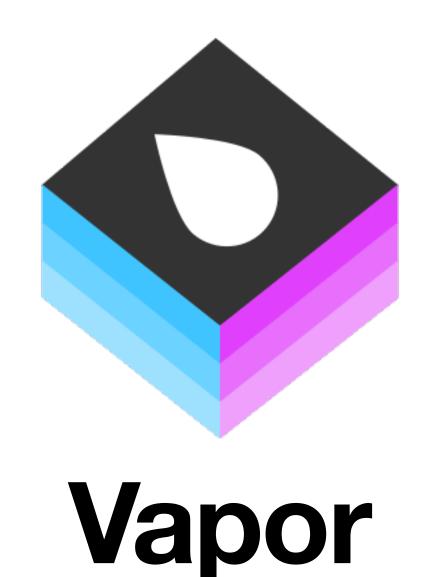

# import Vapor let app = try Application(.detect()) defer { app.shutdown() } app.get("hello") { req in return "Hello, world." } try app.run()

### Swift on Linux

- Swift Standard Library
- Foundation
  - URLSession is split out to FoundationNetworking
- Vapor has lots of additions for doing "web server stuff"
- Not much else in the way of Apple frameworks
  - Core Data X
  - Core Graphics X
  - (etc)

### Your Code

Swift

Foundation

Foundation

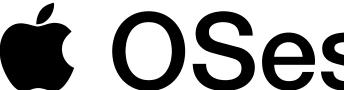

Linux

## There is no such thing as "write once, run anywhere"

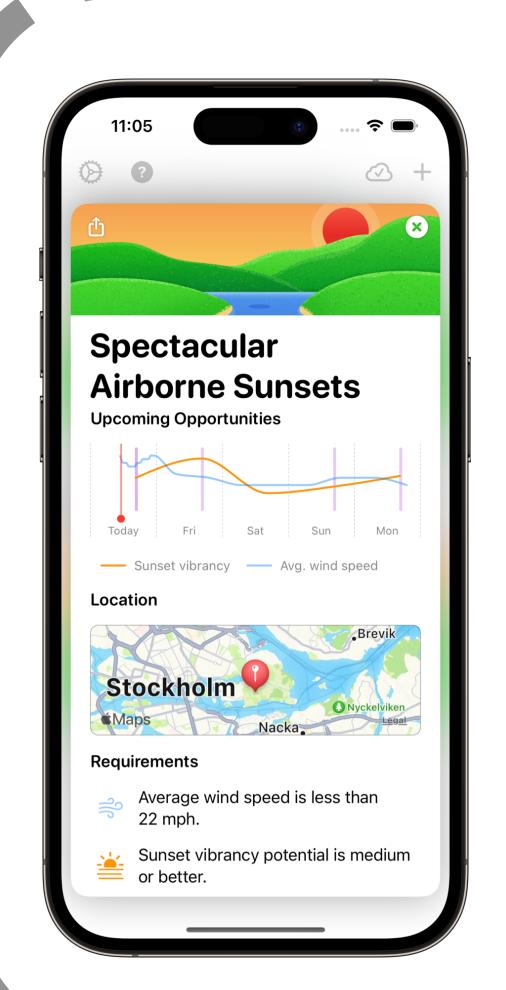

**RAM Cache** 

**Redis Cache** 

Photo Scout Engine

**URLSession** 

**HTTPClient** 

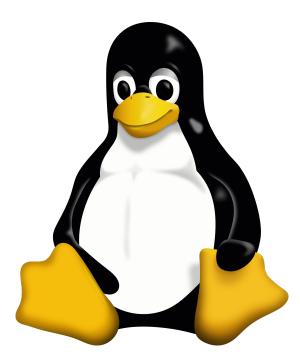

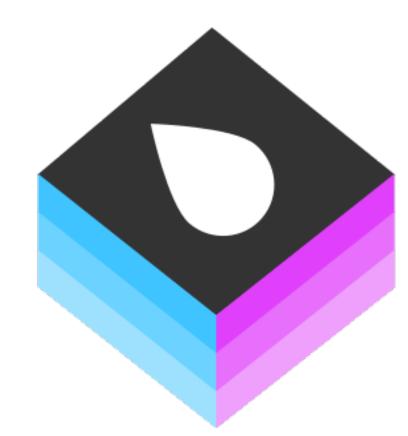

## Swift on Linux Whistle-Stop Tour

## Remote debugging can be a pain

## Swift OSS community tends to ignore Linux

### SwiftNIO is a strong, Apple-backed foundation

## Vapor has an active community, getting "stuck in" is easy

# Apple bias due to Swift means everything you want for an iOS app already has an official package

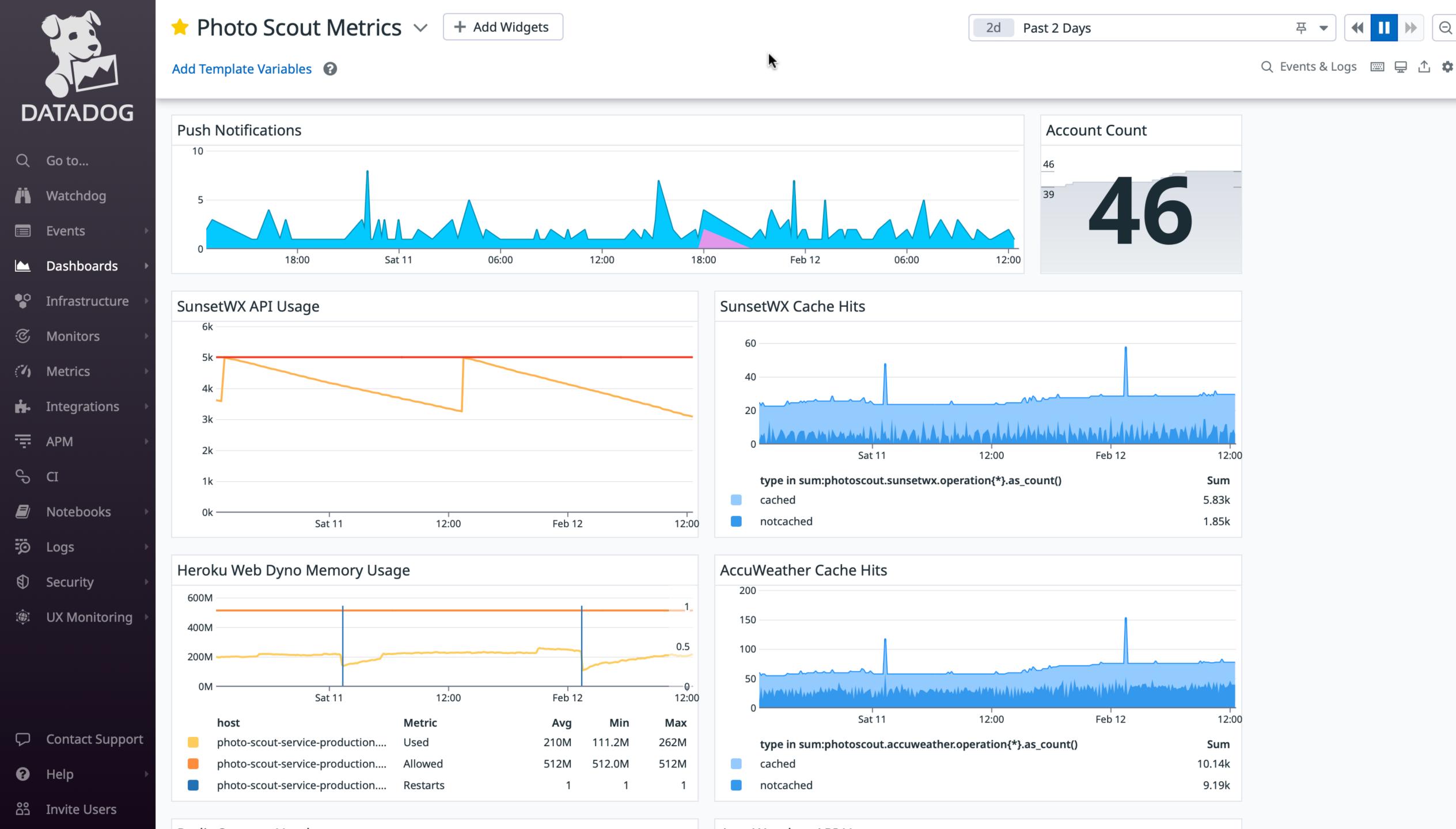

### Conclusion

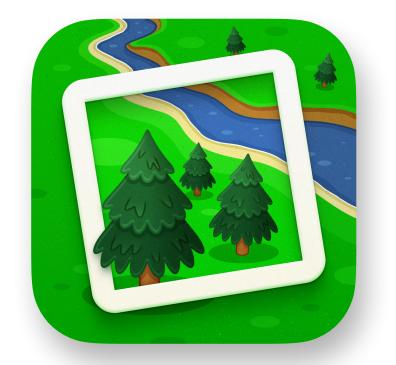

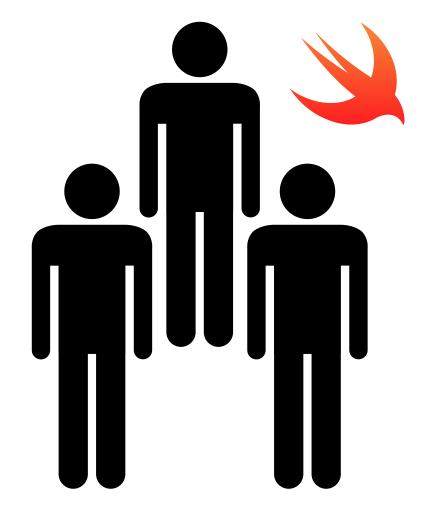

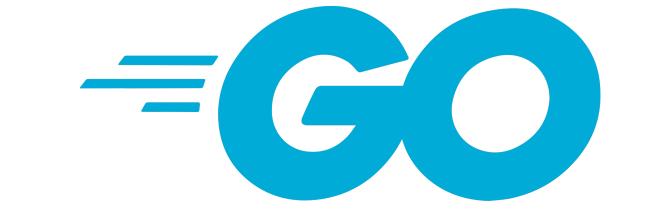

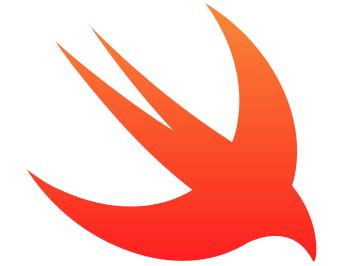

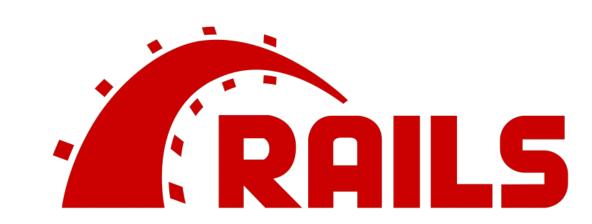

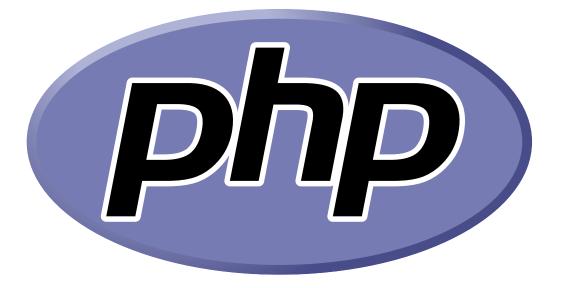

## Code Sharing

### Your Code

Swift

Foundation

Foundation

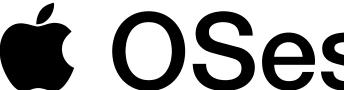

Linux

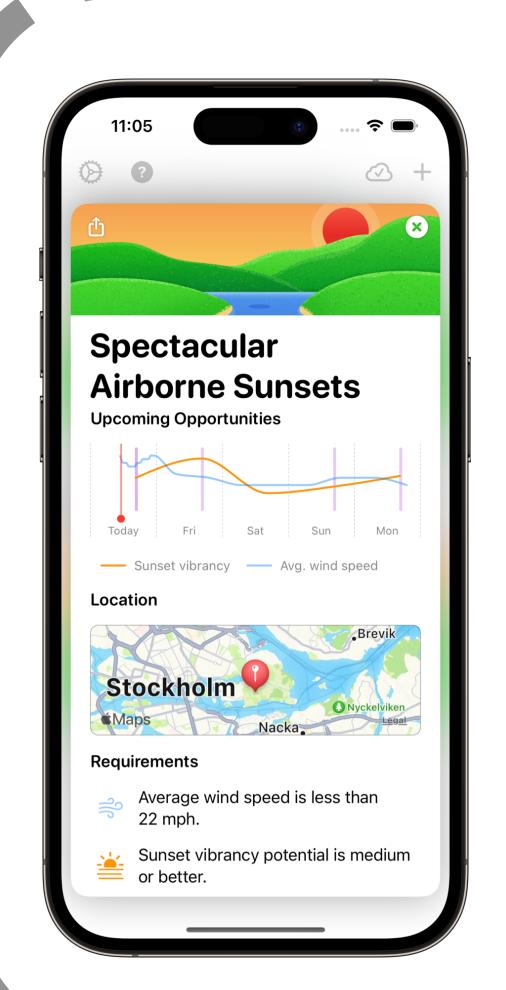

**RAM Cache** 

**Redis Cache** 

Photo Scout Engine

**URLSession** 

**HTTPClient** 

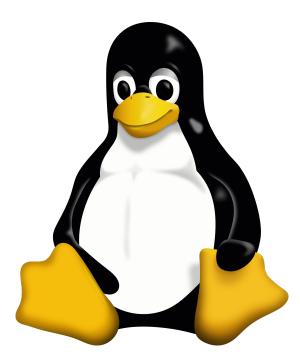

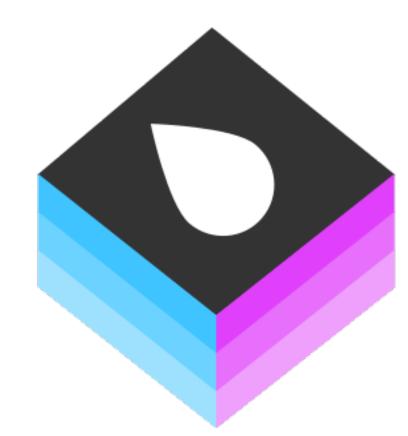

Fin.

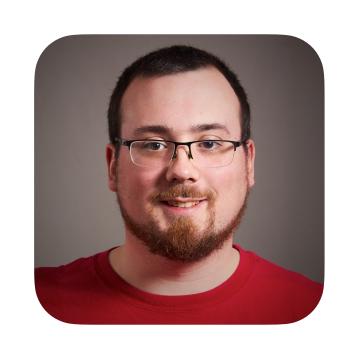

Daniel Kennett @iKenndac@mastodon.social

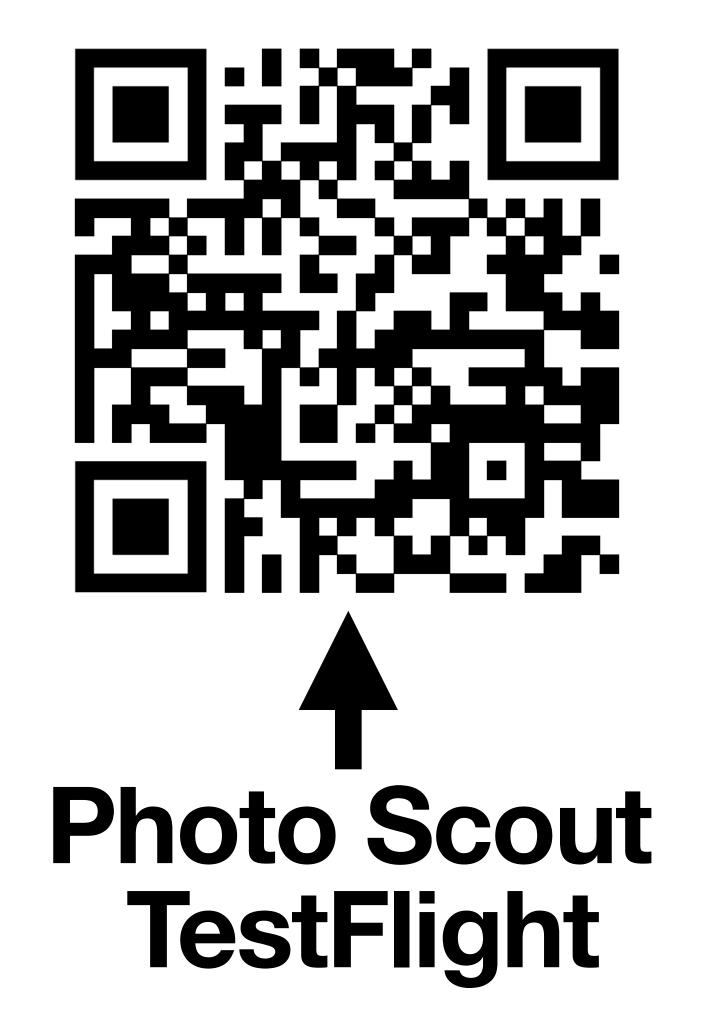